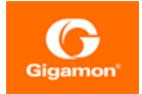

# GigaVUE V Series Quick Start Guide

**GigaVUE Cloud Suite** 

Product Version: 5.15 Document Version: 1.0

(See Change Notes for document updates.)

#### Copyright 2022 Gigamon Inc.. All rights reserved.

Information in this document is subject to change without notice. The software described in this document is furnished under a license agreement or nondisclosure agreement. No part of this publication may be reproduced, transcribed, translated into any language, stored in a retrieval system, or transmitted in any form or any means without the written permission of Gigamon Inc..

#### Trademark Attributions

Gigamon and the Gigamon logo are trademarks of Gigamon in the United States and/or other countries. Gigamon trademarks can be found at www.gigamon.com/legaltrademarks. All other trademarks are the trademarks of their respective owners.

Gigamon Inc. 3300 Olcott Street Santa Clara, CA 95054 408.831.4000

## Change Notes

When a document is updated, the document version number on the cover page will indicate a new version and will provide a link to this Change Notes table, which will describe the updates.

| Document<br>Version | Date<br>Updated | Change Notes                                       |
|---------------------|-----------------|----------------------------------------------------|
| 1.0                 | 03/30/2022      | Original release of this document with 5.15.00 GA. |

## Contents

| GigaVUE V Series Quick Start Guide                        | 1  |
|-----------------------------------------------------------|----|
| Change Notes                                              |    |
| Contents                                                  | 4  |
| GigaVUE V Series Quick Start                              | 6  |
| What is a V Series Node?                                  |    |
| Note on Legacy Products                                   | 7  |
| Volume-Based Licensing (VBL)                              | 8  |
| GigaVUE V Series in VMware                                | 8  |
| Prerequisites for Integrating V Series Nodes with vCenter | 8  |
| Network Firewall Requirements for ESXi                    | 9  |
| Recommended Instance Types for ESXi                       | 10 |
| Required VMware Virtual Center Privileges                 | 10 |
| Prerequisites for Integrating V Series Nodes with NSX-T   |    |
| Network Firewall Requirements for NSX-T                   |    |
| Recommended Instance Types for NSX-T                      |    |
| GigaVUE V Series in OpenStack                             | 13 |
| Minimum Compute Requirements for OpenStack                |    |
| Requirements for V Series 1                               |    |
| Requirements for V Series 2                               |    |
| Recommended Instance Type for OpenStack                   |    |
| Network Firewall Requirements for OpenStack               |    |
| Network Requirements                                      |    |
| GigaVUE V Series in Azure                                 |    |
| Network Firewall Requirements for Azure                   |    |
| GigaVUE V Series in AWS                                   | 20 |
| Recommended Instance Types for AWS                        |    |
| Network Firewall Requirements for AWS                     | 21 |
| GigaVUE-FM Version Compatibility Matrix                   | 23 |
| Version Compatibility for V Series 2 Configuration        | 23 |
| Version Compatibility for V Series 1 Configuration        |    |
| Supported GigaSMART Operations                            | 25 |
| GigaVUE V Series Logs and Commands                        |    |
| CLI Commands                                              |    |

| Logs                                                       |  |
|------------------------------------------------------------|--|
| Additional Sources of Information                          |  |
| Documentation                                              |  |
| How to Download Software and Release Notes from My Gigamon |  |
| Documentation Feedback                                     |  |
| Contact Technical Support                                  |  |
| Contact Sales                                              |  |
| Premium Support                                            |  |
| The Gigamon Community                                      |  |
| Glossary                                                   |  |
|                                                            |  |

## **GigaVUE V Series Quick Start**

GigaVUE Cloud Suite are cloud-native solutions that acquire, optimize and distribute selected traffic to security and monitoring tools. The suite enable enterprises to extend their security posture to both public and private cloud and also accelerate the time to detect threats to applications while taking advantage of a reliable, scalable and available cloud environment.

This solution includes three main components:

**GigaVUE V Series Node:** Processes network traffic and allows administrators to provide additional functionality including forwarding, de-duplication, and NetFlow generation

**G-vTAP Agents:** Acquires traffic from the host on which it is deployed and transfers it to the V Series Node.

**GigaVUE-FM:** Provides detailed analytics for the solution and can optionally orchestrate the deployed components.

### What is a V Series Node?

A V Series Node is a virtual machine running in the customer's infrastructure which processes and distributes network traffic. It plays the same role as an H Series appliance in a physical deployment, running many of the same GigaSMART applications and feeding data to tools in a similar manner. Because V Series nodes reside in a virtualized environment, inbound and outbound traffic is tunneled (because there are no physical device ports).

#### V Series 1.x nodes:

- Platform support—AWS, Azure, Nutanix, OpenStack, "AnyCloud"
- GigaSMART support—Deduplication, NetFlow generation, Slicing, Masking
- Licensing—Licensed per platform (Sold in bundles of nodes, e.g. 100 / 1000), separate SKUs for each

#### V Series 2.x nodes:

- Platform support—AWS, Azure, VMware (ESXi and NSX-T), OpenStack
- GigaSMART support—Deduplication, NetFlow, AMI, AFI, Slicing, Masking

• Licensing—Licensed according to traffic volume. With Volume Based Licensing, the customer can choose any supported platform, or combination of platforms.

GigaVUE Cloud Suite supports V Series 1 and V Series 2, however, V Series 2 is recommended. V Series 1 are older and are replaced by the newer and better V Series 2.

| Cloud Platform  | Guides                                                | V Series                  |  |  |  |
|-----------------|-------------------------------------------------------|---------------------------|--|--|--|
| Public Cloud    | Public Cloud                                          |                           |  |  |  |
| AWS             | GigaVUE Cloud Suite for AWS Guide                     | V Series 1 and V Series 2 |  |  |  |
| Azure           | GigaVUE Cloud Suite for Azure Guide                   | V Series 1 and V Series 2 |  |  |  |
| Private Cloud   | Private Cloud                                         |                           |  |  |  |
| OpenStack       | GigaVUE Cloud Suite for OpenStack Guide               | V Series 2                |  |  |  |
| VMware          | GigaVUE Cloud Suite for VMware—GigaVUE V Series Guide | V Series 2                |  |  |  |
| Other Platforms |                                                       |                           |  |  |  |
| AnyCloud        | GigaVUE Cloud Suite for AnyCloud Guide                | V Series 1                |  |  |  |

### Note on Legacy Products

Before V Series nodes were supported in VMware environments, Gigamon's visibility solution utilized a different architecture. Virtualized traffic acquisition was performed by a GigaVUE-VM running on an ESXi hypervisor and that traffic was forwarded to H Series appliances for processing and distribution.

If you wish to keep that network architecture a V Series 2 node can be configured to forward all traffic to an H Series appliance, effectively functioning as a GigaVUE-VM. In order to start applying GigaSMART applications in the V Series node, you must allocate more RAM and vCPU resources to the nodes.

Topics:

- Volume-Based Licensing (VBL)
- GigaVUE V Series in VMware
- GigaVUE V Series in OpenStack
- GigaVUE V Series in Azure
- GigaVUE V Series in AWS
- GigaVUE-FM Version Compatibility Matrix
- Supported GigaSMART Operations
- GigaVUE V Series Logs and Commands

## Volume-Based Licensing (VBL)

All the V Series 2 nodes connected to GigaVUE-FM periodically reports statistics on the amount of traffic that flows through the V Series Nodes. The statistics gives information on the total volume of data that is allowed to flow through the V Series Node versus the actual data volume that flows through the V Series Nodes. All licensed applications, when running on the node, generate usage statistics. In the Volume-Based Licensing scheme, a license entitles specific applications on your devices to use a specified amount of total data volume over the term of the license. The distribution of the license to individual nodes or devices becomes irrelevant for Gigamon's accounting purpose. GigaVUE-FM tracks the total amount of data, each licensed application is using on each node, and track the overuse if any. You will have grace period for each license that are conveyed in the license file. For purchasing licenses with the VBL option, contact our Gigamon Sales. Refer to Contact Sales.

Refer Dashboards for Volume-based Licenses Usage for more details.

## GigaVUE V Series in VMware

# Prerequisites for Integrating V Series Nodes with vCenter

Few VMware vCenter versions are supported, with the GigaVUE Cloud Suite V Series nodes hosted on ESXi hosts. Refer to the Release Notes for the hardware requirements on which VMware ESXi runs V Series Node.

**Note:** To support internationalized characters in the VMware vCenter environment ensure that the vCenter character encoding is set to UTF-8.

The following are the prerequisites for integrating V Series nodes with ESXi:

- VMware ESXi Standard Version must be either 6.7 u3 or 7.0.
- VMware vCenter Server Version must be either 6.7 u3 or 7.0.

**Note:** Both VMware ESXi Standard Version and VMware vCenter Server Version must be same. For example. if the VMware ESXi Standard Version is 6.7 u3 , the VMware vCenter Server Version must also be 6.7 u3 .

- ESXi hosts must have the minimum vCPU and memory resources.
- GigaVUE-FM version 5.12.xx or later.

- V Series 2.x device OVA image file.
- All the target VMs must have VMware guest tools or Open VM tools if workload VMs is selected based on IP address.
- Port number 8889 must be available for GigaVUE-FM to access V Series nodes.

The V Series 2 Node OVA image files can be downloaded from the Gigamon Customer Portal.

### Network Firewall Requirements for ESXi

Following are the Network Firewall Requirements for V Series 2 node deployment.

| Direction              | Туре                                | Protocol                                                         | Port                                                        | Source/Destination                  | Purpose                                                                                                    |  |  |
|------------------------|-------------------------------------|------------------------------------------------------------------|-------------------------------------------------------------|-------------------------------------|----------------------------------------------------------------------------------------------------|--|--|
| GigaVUE-FM             |                                     |                                                                  |                                                             |                                     |                                                                                                    |  |  |
| Inbound                | <ul><li>HTTPS</li><li>SSH</li></ul> | ТСР                                                              | <ul><li>443</li><li>22</li></ul>                            | Administrator Subnet                | Management<br>connection to<br>GigaVUE-FM                                                                                               |  |  |
| Outbound               | HTTPS                               | ТСР                                                              | 443                                                         | All ESXi hosts IP and<br>vCenter IP | Allows GigaVUE-FM<br>to communicate<br>with vCenter and all<br>ESXi hosts and NSX-<br>T managers to<br>import the V Series<br>OVA files |  |  |
| Outbound               | Custom<br>TCP Rule                  | ТСР                                                              | 8889                                                        | V Series 2 Node IP                  | Allows GigaVUE-FM<br>to communicate<br>with V Series node                                                                               |  |  |
| V Series 2 r           | node                                |                                                                  |                                                             |                                     |                                                                                                    |  |  |
| Inbound                | Custom<br>TCP Rule                  | ТСР                                                              | 8889                                                        | GigaVUE-FM IP                       | Allows GigaVUE-FM<br>to communicate<br>with V Series node                                                                               |  |  |
| Inbound                | • UDP<br>• IP                       | <ul> <li>UDP<br/>(VXLAN)</li> <li>GRE</li> <li>UDPGRE</li> </ul> | <ul> <li>4789</li> <li>Protocol 47</li> <li>4754</li> </ul> | Ingress Tunnel                      | Allows to UDPGRE<br>Tunnel to<br>communicate and<br>tunnel traffic to V<br>Series nodes                                                 |  |  |
| Outbound               | Custom<br>UDP Rule                  | UDP (VXLAN)                                                      | VXLAN<br>(default 4789)                                     | Tool IP                             | Allows V Series<br>node to<br>communicate and<br>tunnel traffic to the<br>Tool                                                          |  |  |
| Outbound<br>(optional) | ICMP                                | ICMP                                                             | <ul><li>echo<br/>request</li><li>echo reply</li></ul>       | Tool IP                             | Allows V Series<br>node to health<br>check tunnel<br>destination traffic                                                                |  |  |

### Recommended Instance Types for ESXi

The instance size of the V Series is configured on the OVF file and packaged as part of the OVA image file. The following table lists the available instance types and sizes based on memory and the number of vCPUs for a single V series node. Instances sizes can be different for V Series nodes in different ESXi hosts and the default size is Small.

| Туре   | Memory | vCPU   | Disk space | vNIC                                         |
|--------|--------|--------|------------|----------------------------------------------|
| Small  | 4GB    | 2 vCPU | 8GB        | 1 Management interface,                      |
| Medium | 8GB    | 4 vCPU |            | 1 Tunnel interface, and<br>8 vTAP interfaces |
| Large  | 16GB   | 8 vCPU |            | O VIAF III.eIIdCes                           |

Note: Refer to Support, Sales, or Professional Services for deployment optimization.

### Required VMware Virtual Center Privileges

This section lists the minimum privileges required for the GigaVUE-FM user in Virtual Center. You assign privileges to Virtual Center users by selecting Roles > Administration > Role, and then use the Edit Role dialog box in vCenter. Roles should be applied at the vSphere Virtual Center level and not the Data Center or Host levels.

The following table lists the minimum required permissions for GigaVUE-FM to manage the virtual center.

| Category              | Required Privilege                                                           | Purpose                                                                                     |
|-----------------------|------------------------------------------------------------------------------|---------------------------------------------------------------------------------------------|
| Host                  | Configuration <ul> <li>Network <ul> <li>Configuration</li> </ul> </li> </ul> | VSS Tapping                                                                                 |
|                       | Inventory<br>• Modify Cluster                                                | Pin V Series Node to the host in cluster configurations. This prevents automatic migration. |
| Datastore             | Allocate space                                                               | V Series Node Deployment                                                                    |
| Distributed<br>Switch | VSPAN Operation                                                              | VDS Tapping                                                                                 |
| Network               | <ul><li>Assign network</li><li>Configure</li></ul>                           | V Series Node Deployment/VSS Tapping<br>V Series Node Deployment                            |
| Resource              | <ul> <li>Assign virtual<br/>machine to<br/>resource pool</li> </ul>          | V Series Node Deployment                                                                    |
| vApp                  | <ul><li>Import</li><li>vApp instance configuration</li></ul>                 | V Series Node Deployment<br>V Series Node Deployment                                        |

| Category | Required Privilege                             | Purpose                                                          |
|----------|------------------------------------------------|------------------------------------------------------------------|
| Virtual  | Configuration                                  |                                                                  |
| machine  | • Add new disk                                 | V Series Node Deployment<br>V Series Node Deployment/VSS Tapping |
|          | Add or remove     device                       |                                                                  |
|          | <ul> <li>Modify device<br/>settings</li> </ul> |                                                                  |
|          | Interaction                                    |                                                                  |
|          | • Connect devices                              | V Series Node Deployment<br>V Series Node Deployment             |
|          | • Power on                                     | V Series Node Deployment                                         |
|          | Power off                                      |                                                                  |
|          | Inventory                                      |                                                                  |
|          | Create from     existing                       | V Series Node Deployment<br>V Series Node Deployment             |
|          | Remove                                         |                                                                  |
|          | Provisioning                                   |                                                                  |
|          | Clone virtual     machine                      | V Series Node Deployment                                         |

# Prerequisites for Integrating V Series Nodes with NSX-T

Refer to the Release Notes for the hardware requirements on which VMware NSX-T runs V Series Node.

The following are the prerequisites for integrating V Series nodes with NSX-T:

- VMware vCenter Standard Version must be 6.7 u3, and 7.0 with the required privileges. Refer to Required VMware Virtual Center Privileges for more information on vCenter privileges.
- Before deploying V Series nodes through GigaVUE-FM, Service segments must be created in the NSX-T manager.
- NSX-T versions must be 2.5.1, 2.5.2, 3.0, 3.0.2, 3.1.2. If you have other versions, please contact Gigamon support.

**Note:** NSX-T is different than the ESXi implementation for hosting the V Series OVA file on an image server. In that you need to have an image server to host the V Series image file. The default http port supported is 80. However, if the image server listens on any port other than the default http port then, the port number should be provided in the image URL. For example: If the image server listens on port 8080, then the image URL should be http://IP\_Address:8080/path\_to\_ova.

- GigaVUE-FM version 5.12.xx or later.
- V Series 2.2 device OVA image file.
- Port number 8889 must be available for GigaVUE-FM to access V Series nodes.

**Note:** You cannot have both GigaVUE-VM and V Series node visibility solutions deployed on the same vCenter.

The V Series 2.x Node OVA image files can be downloaded from the Gigamon Customer Portal.

### Network Firewall Requirements for NSX-T

| Direction    | Туре                                | Protocol         | Port                                       | Source/Destination                  | Purpose                                                                                                    |  |  |  |
|--------------|-------------------------------------|------------------|--------------------------------------------|-------------------------------------|----------------------------------------------------------------------------------------------------|--|--|--|
| GigaVUE-F    | GigaVUE-FM                          |                  |                                            |                                     |                                                                                                    |  |  |  |
| Inbound      | <ul><li>HTTPS</li><li>SSH</li></ul> | ТСР              | <ul><li> 443</li><li> 22</li></ul>         | Administrator Subnet                | Management<br>connection to<br>GigaVUE-FM                                                                                               |  |  |  |
| Outbound     | HTTPS                               | ТСР              | 443                                        | All ESXi hosts IP and<br>vCenter IP | Allows GigaVUE-FM<br>to communicate<br>with vCenter and all<br>ESXi hosts and NSX-<br>T managers to<br>import the V Series<br>OVA files |  |  |  |
| Outbound     | Custom<br>TCP Rule                  | ТСР              | 8889                                       | V Series 2 Node IP                  | Allows GigaVUE-FM<br>to communicate<br>with V Series node                                                                               |  |  |  |
| V Series 2 I | node                                |                  |                                            |                                     |                                                                                                    |  |  |  |
| Inbound      | Custom<br>TCP Rule                  | ТСР              | 8889                                       | GigaVUE-FM IP                       | Allows GigaVUE-FM<br>to communicate<br>with V Series node                                                                               |  |  |  |
| Inbound      | • UDP<br>• IP                       | • UDP<br>(VXLAN) | <ul><li>4789</li><li>Protocol 47</li></ul> | Ingress Tunnel                      | Allows to UDPGRE<br>Tunnel to                                                                                                    |  |  |  |

Following are the Network Firewall Requirements for V Series 2 node deployment.

| Direction              | Туре               | Protocol                             | Port                                                     | Source/Destination | Purpose                                                                        |
|------------------------|--------------------|--------------------------------------|----------------------------------------------------------|--------------------|--------------------------------------------------------------------------------|
|                        |                    | <ul><li>GRE</li><li>UDPGRE</li></ul> | • 4754                                                   |                    | communicate and<br>tunnel traffic to V<br>Series nodes                         |
| Outbound               | Custom<br>UDP Rule | UDP (VXLAN)                          | VXLAN<br>(default 4789)                                  | Tool IP            | Allows V Series<br>node to<br>communicate and<br>tunnel traffic to the<br>Tool |
| Outbound<br>(optional) | ICMP               | ICMP                                 | <ul> <li>echo<br/>request</li> <li>echo reply</li> </ul> | Tool IP            | Allows V Series<br>node to health<br>check tunnel<br>destination traffic       |

### Recommended Instance Types for NSX-T

The instance size of the V Series is configured on the OVF file and packaged as part of the OVA image file. The following table lists the available instance types and sizes based on memory and the number of vCPUs for a single V series node. Instances sizes can be different for V Series nodes in different NSX-T hosts and the default size is Small.

| Туре   | Memory | vCPU   | Disk space | Recommended<br>Traffic Volume |
|--------|--------|--------|------------|-------------------------------|
| Small  | 4GB    | 2 vCPU | 8GB        | upto 2G                       |
| Medium | 8GB    | 4 vCPU | 8GB        | upto 4G                       |
| Large  | 16GB   | 8 vCPU | 8GB        | More than 4G                  |

For more specific throughput information on specific applications, please contact Gigamon Support.

## GigaVUE V Series in OpenStack

This section describes the requirements and prerequisites for configuring the GigaVUE Cloud Suite for OpenStack. Refer to the following section for details.

- Minimum Compute Requirements for OpenStack
- Recommended Instance Type for OpenStack
- GigaVUE V Series in OpenStack
- Network Requirements

## Minimum Compute Requirements for OpenStack

In OpenStack, flavors set the vCPU, memory, and storage requirements for an image. Gigamon recommends that you create a flavor that matches or exceeds the minimum recommended requirements listed in the following tables.

### Requirements for V Series 1

| Compute<br>Instances   | VCPU   | Memory | Disk<br>Space | Description                                                                                                    |
|------------------------|--------|--------|---------------|----------------------------------------------------------------------------------------------------|
| G-vTAP Agent           | 2 vCPU | 4GB    | N/A           | Available as rpm or Debian package.<br>Instances can have a single vNIC or dual vNICs<br>configured for monitoring the traffic.                                         |
| G-vTAP OVS<br>Agent    | N/A    | N/A    | N/A           | Available as rpm or Debian package.                                                                                                    |
| G-vTAP<br>Controller   | 1 vCPU | 4GB    | 8GB           | Based on the number of agents being<br>monitored, multiple controllers will be required<br>to scale out horizontally.                                                   |
| V Series Node          | 2 vCPU | 3.75GB | 20GB          | NIC 1: Monitored Network IP; Can be used as<br>Tunnel IP<br>NIC 2: Tunnel IP (optional)<br>NIC 3: Management IP                                                         |
| V Series<br>Controller | 1 vCPU | 4GB    | 8GB           | Based on the number of GigaVUE V Series<br>nodes being monitored, multiple controllers will<br>be required to scale out horizontally                                    |
| GigaVUE-FM             | 2 vCPU | 16GB   | 2x 40GB       | GigaVUE-FM must be able to access the<br>controller instance for relaying the commands.<br>Use a flavor with a root disk and an ephemeral<br>disk each of minimum 40GB. |

### Requirements for V Series 2

| Compute<br>Instances | VCPU   | Memory | Disk<br>Space | Description                                                                                                    |
|----------------------|--------|--------|---------------|----------------------------------------------------------------------------------------------------|
| G-vTAP Agent         | 2 vCPU | 4GB    | N/A           | Available as rpm or Debian package.<br>Instances can have a single vNIC or dual vNICs<br>configured for monitoring the traffic. |
| G-vTAP<br>Controller | 1vCPU  | 4GB    | 8GB           | Based on the number of agents being<br>monitored, multiple controllers will be required<br>to scale out horizontally.           |

| Compute<br>Instances | VCPU   | Memory | Disk<br>Space | Description                                                                                                    |
|----------------------|--------|--------|---------------|----------------------------------------------------------------------------------------------------|
| V Series Node        | 2 vCPU | 3.75GB | 20GB          | NIC 1: Monitored Network IP; Can be used as<br>Tunnel IP<br>NIC 2: Tunnel IP (optional)<br>NIC 3: Management IP                                                                    |
| V Series Proxy       | 1 vCPU | 4GB    | 8GB           | Based on the number of GigaVUE V Series<br>nodes being monitored, multiple controllers will<br>be required to scale out horizontally                                               |
| GigaVUE-FM           | 4 vCPU | 8GB    | 40GB          | GigaVUE-FM must be able to access the<br>controller instance for relaying the commands.<br>Use a flavor with a root disk of minimum 40GB<br>and an ephemeral disk of minimum 41GB. |

### Recommended Instance Type for OpenStack

The instance size of the V Series is configured and packaged as part of the qcow2 image file. The following table lists the available instance types and sizes based on memory and the number of vCPUs for a single V series node. Instances sizes can be different for V Series nodes in different OpenStack VMs and the default size is Small.

| Туре   | Memory | vCPU   | Disk space | VNIC                           |
|--------|--------|--------|------------|--------------------------------|
| Small  | 4GB    | 2 vCPU | 8GB        | 1 Management interface, 1 to 8 |
| Medium | 8GB    | 4 vCPU |            | Tunnel interfaces              |
| Large  | 16GB   | 8 vCPU | -          |                                |

### Network Firewall Requirements for OpenStack

| Direction  | Ether<br>Type | Protocol | Port | CIDR              | Purpose                                                         |
|------------|---------------|----------|------|-------------------|-----------------------------------------------------------------|
| GigaVUE-FM |               |          |      |                   |                                                                 |
| Inbound    | HTTPS         | ТСР      | 443  | Any IP<br>address | Allows users to connect to the GigaVUE-FM GUI.                  |
| Inbound    | IPv4          | UDP      | 53   | Any IP<br>address | Allows GigaVUE-FM to<br>communicate with standard<br>DNS server |

| Direction     | Ether<br>Type              | Protocol | Port                                                 | CIDR                                    | Purpose                                                                                                    |
|---------------|----------------------------|----------|------------------------------------------------------|-----------------------------------------|----------------------------------------------------------------------------------------------------|
| G-vTAP Cont   | troller                    |          |                                                      | 1                                       |                                                                                                    |
| Inbound       | IPv4                       | ТСР      | 9900                                                 | GigaVUE-<br>FM IP<br>address            | Allows GigaVUE-FM to<br>communicate with G-vTAP<br>Controllers                                                                       |
| G-vTAP Age    | nt                         | ·        | ·                                                    |                                         |                                                                                                    |
| Inbound       | IPv4                       | ТСР      | 9901                                                 | G-vTAP<br>Controller IP<br>address      | Allows G-vTAP Controllers to<br>communicate with G-vTAP<br>Agents                                                                    |
| V Series Pro  | ху                         |          |                                                      |                                         |                                                                                                    |
| Inbound       | IPv4                       | ТСР      | 8890                                                 | GigaVUE-<br>FM IP<br>address            | Allows GigaVUE-FM to<br>communicate with GigaVUE V<br>Series Proxys.                                                                 |
| V Series 2 No | ode                        | ·        | ·                                                    |                                         | ·                                                                                                    |
| Inbound       | Custom<br>TCP Rule         | TCP(6)   | 8889                                                 | GigaVUE V<br>Series Proxy<br>IP address | Allows GigaVUE V Series Proxys<br>to communicate<br>with GigaVUE V Series nodes                                                      |
| GRE Traffic   |                            |          |                                                      |                                         |                                                                                                    |
| Inbound       | Custom<br>Protocol<br>Rule | GRE (47) | 47                                                   | Any IP<br>address                       | Allows mirrored traffic from G-<br>vTAP Agents to be sent<br>to GigaVUE V Series nodes<br>using the L2 GRE or VXLAN<br>tunnel        |
| Outbound      | Custom<br>Protocol<br>Rule | GRE (47) | 47                                                   | Any IP<br>address                       | Allows monitored traffic<br>from GigaVUE V Series nodes to<br>be sent to the monitoring tools<br>using the L2 GRE or VXLAN<br>tunnel |
| VXLAN Traffic | :                          |          |                                                      |                                         |                                                                                                    |
| Inbound       | Custom<br>UDPRule          | UDP      | Default<br>port is<br>4789 and<br>can be any<br>port | Any IP<br>address                       | Allows mirrored traffic from G-<br>vTAP Agents to be sent<br>to GigaVUE V Series nodes<br>using the VXLAN tunnel                     |
| Outbound      | Custom<br>UDPRule          | UDP      | Default<br>port is<br>4789 and<br>can be any<br>port | Any IP<br>address                       | Allows monitored traffic<br>from GigaVUE V Series nodes to<br>be sent to the monitoring tools<br>using the VXLAN tunnel              |

**Note:** The Security Group Rules table lists only the ingress rules. Make sure the egress ports are open for communication. Along with the ports listed in the Security Group Rules table, make sure the suitable ports required to communicate with Service Endpoints such as Identity, Compute, and Cloud Metadata are also open.

### Network Requirements

The following table lists the recommended requirements to setup the network topology.

| Network    | Purpose                                                                                                    |
|------------|----------------------------------------------------------------------------------------------------|
| Management | Identify the subnets that GigaVUE-FM uses to communicate with the GigaVUE V Series nodes and controllers.                                                                                                    |
| Data       | Identify the subnets that receives the mirrored tunnel traffic from<br>the monitored instances.<br>In data network, if a tool subnet is selected then the V Series node<br>egress traffic on to the destinations or tools. |

## GigaVUE V Series in Azure

## Network Firewall Requirements for Azure

Following is the Network Firewall Requirements for V Series 2 node deployment.

| Direction                                                | Туре                                | Protocol | Port                               | CIDR                    | Purpose                                                       |  |  |
|----------------------------------------------------------|-------------------------------------|----------|------------------------------------|-------------------------|---------------------------------------------------------------|--|--|
| GigaVUE-FM                                               | GigaVUE-FM                          |          |                                    |                         |                                                               |  |  |
| Inbound                                                  | <ul><li>HTTPS</li><li>SSH</li></ul> | ТСР      | <ul><li> 443</li><li> 22</li></ul> | Administrator<br>Subnet | Management connection<br>to GigaVUE-FM                        |  |  |
| Outbound                                                 | Custom TCP<br>Rule                  | TCP(6)   | 9900                               | GigaVUE-FM IP           | Allows G-vTAP Controller<br>to communicate with<br>GigaVUE-FM |  |  |
| Outbound<br>(optional)                                   | Custom TCP<br>Rule                  | ТСР      | 8890                               | V Series Proxy<br>IP    | Allows GigaVUE-FM to<br>communicate with V<br>Series Proxy    |  |  |
| Outbound<br>(configuration<br>without V Series<br>Proxy) | Custom TCP<br>Rule                  | ТСР      | 8889                               | V Series 2 Node<br>IP   | Allows CigaVUE-FM to<br>communicate with V<br>Series node     |  |  |
| G-vTAP Control                                           | er                                  | ,        |                                    | ,                       | ,                                                             |  |  |

| Direction       | Туре               | Protocol                                                                 | Port                                                            | CIDR                                                                 | Purpose                                                                        |
|-----------------|--------------------|--------------------------------------------------------------------------|-----------------------------------------------------------------|----------------------------------------------------------------------|--------------------------------------------------------------------------------|
| Inbound         | Custom TCP<br>Rule | TCP(6)                                                                   | 9900                                                            | GigaVUE-FM IP                                                        | Allows G-vTAP Controller<br>to communicate with<br>GigaVUE-FM                  |
| Outbound        | Custom TCP<br>Rule | TCP(6)                                                                   | 9901                                                            | G-vTAP<br>Controller IP                                              | Allows G-vTAP Controller<br>to communicate with G-<br>vTAP Agents              |
| G-vTAP Agent    |                    |                                                                          |                                                                 |                                                                      |                                                                                |
| Inbound         | Custom TCP<br>Rule | TCP(6)                                                                   | 9901                                                            | G-vTAP<br>Controller IP                                              | Allows G-vTAP Agents to<br>communicate with G-vTAP<br>Controller               |
| Outbound        | • UDP<br>• IP      | <ul> <li>UDP<br/>(VXLAN)</li> <li>IP<br/>Protocol<br/>(L2GRE)</li> </ul> | VXLAN<br>(default<br>4789)                                      | G-vTAP Agent<br>or Subnet IP                                         | Allows G-vTAP Agents to<br>(VXLAN/L2GRE) tunnel<br>traffic to V Series nodes   |
| V Series Proxy  | (optional)         | -                                                                        |                                                                 |                                                                      |                                                                                |
| Inbound         | Custom TCP<br>Rule | ТСР                                                                      | 8890                                                            | GigaVUE-FM IP                                                        | Allows GigaVUE-FM to<br>communicate with V<br>Series Proxy                     |
| Outbound        | Custom TCP<br>Rule | ТСР                                                                      | 8889                                                            | V Series 2 node<br>IP                                                | Allows V Series Proxy to<br>communicate with V<br>Series node                  |
| V Series 2 node | 2                  |                                                                          |                                                                 |                                                                      | ·                                                                              |
| Inbound         | Custom TCP<br>Rule | ТСР                                                                      | 8889                                                            | <ul> <li>GigaVUE-FM<br/>IP</li> <li>V Series<br/>Proxy IP</li> </ul> | Allows V Series Proxy or<br>GigaVUE-FM to<br>communicate with V<br>Series node |
| Inbound         | • UDP<br>• IP      | <ul> <li>UDP<br/>(VXLAN)</li> <li>IP<br/>Protocol<br/>(L2GRE)</li> </ul> | <ul> <li>VXLAN<br/>(default<br/>4789)</li> <li>L2GRE</li> </ul> | G-vTAP Agent<br>or Subnet IP                                         | Allows G-vTAP Agents to<br>(VXLAN/L2GRE) tunnel<br>traffic to V Series nodes   |

| Direction              | Туре               | Protocol                                                                 | Port                                                         | CIDR           | Purpose                                                                              |
|------------------------|--------------------|--------------------------------------------------------------------------|--------------------------------------------------------------|----------------|--------------------------------------------------------------------------------------|
| Inbound                | UDP                | UDPGRE                                                                   | 4754                                                         | Ingress Tunnel | Allows to UDPGRE Tunnel<br>to communicate and<br>tunnel traffic to V Series<br>nodes |
| Outbound               | Custom UDP<br>Rule | <ul> <li>UDP<br/>(VXLAN)</li> <li>IP<br/>Protocol<br/>(L2GRE)</li> </ul> | VXLAN<br>(default<br>4789)                                   | Tool IP        | Allows V Series node to<br>communicate and tunnel<br>traffic to the Tool             |
| Outbound<br>(optional) | ICMP               | ICMP                                                                     | <ul> <li>echo<br/>request</li> <li>echo<br/>reply</li> </ul> | Tool IP        | Allows V Series node to<br>health check tunnel<br>destination traffic                |

The following is the Network Firewall Requirements for V Series 1 node deployment.

| Direction                               |                         | Protocol | Port<br>Range | Source<br>and<br>CIDR, IP,<br>or<br>Security<br>Group | Purpose                                                                                                    |  |
|-----------------------------------------|-------------------------|----------|---------------|-------------------------------------------------------|----------------------------------------------------------------------------------------------------|--|
| GigaVUE-FM Ins                          | GigaVUE-FM Inside Azure |          |               |                                                       |                                                                                                    |  |
| Inbound                                 | HTTPS                   | TCP(6)   | 443           | Anywhere<br>Any IP                                    | Allows G-vTAP Controllers, GigaVUE<br>Cloud Suite V Series Controllers,<br>and GigaVUE-FM administrators to<br>communicate with GigaVUE-FM |  |
| G-vTAP Control                          | er                      |          |               |                                                       |                                                                                                    |  |
| Inbound                                 | Custom<br>TCP Rule      | ТСР      | 9900          | Custom<br>GigaVUE-<br>FM IP                           | Allows GigaVUE-FM to<br>communicate with G-vTAP<br>Controllers                                                                             |  |
| G-vTAP Agent                            | 1                       | 1        | 1             | 1                                                     |                                                                                                    |  |
| Inbound                                 | Custom<br>TCP Rule      | ТСР      | 9901          | Custom<br>G-vTAP<br>Controller<br>IP                  | Allows G-vTAP Controllers to communicate with G-vTAP Agents                                                                                |  |
| GigaVUE Cloud Suite V Series Controller |                         |          |               |                                                       |                                                                                                    |  |

| Direction     |                                     | Protocol | Port<br>Range | Source<br>and<br>CIDR, IP,<br>or<br>Security<br>Group | Purpose                                                                                                    |
|---------------|-------------------------------------|----------|---------------|-------------------------------------------------------|----------------------------------------------------------------------------------------------------|
| Inbound       | Custom<br>TCP Rule                  | ТСР      | 9902          | Custom<br>GigaVUE-<br>FM IP                           | Allows GigaVUE-FM to<br>communicate with GigaVUE Cloud<br>Suite V Series Controllers                                    |
| GigaVUE Cloud | GigaVUE Cloud Suite V Series 1 node |          |               |                                                       |                                                                                                    |
| Inbound       | Custom<br>TCP Rule                  | ТСР      | 9903          | Custom<br>GigaVUE V<br>Series<br>Controller<br>IP     | Allows GigaVUE Cloud Suite<br>V Series Controllers to<br>communicate with GigaVUE Cloud<br>Suite V Series nodes         |
| VXLAN Traffic |                                     |          |               | I                                                     |                                                                                                    |
| Inbound       | Custom<br>UDP Rule                  | VXLAN    | 4789          |                                                       | Allows mirrored traffic from G-vTAP<br>Agents to be sent to GigaVUE Cloud<br>Suite V Series nodes using VXLAN<br>tunnel |
|               |                                     |          |               |                                                       | Allows monitored traffic to be sent<br>from GigaVUE Cloud Suite V Series<br>nodes to the tools using VXLAN<br>tunnel    |

## GigaVUE V Series in AWS

V Series in AWS can be deployed in two ways – with or without the use of a V Series Proxy. When deployed with Proxy, GigaVUE-FM communication with the V Series Node via the Proxy node. This is typically useful when GigaVUE-FM is deployed in a VPC that is different than where V Series Nodes are deployed, which makes direct communication with the V Series Nodes unfeasible.

### Recommended Instance Types for AWS

| Node type      | Recommended Instance<br>Types |
|----------------|-------------------------------|
| V Series Proxy | t2.micro                      |
| V Series       | c5n.xlarge                    |
|                | c5n.2xlarge                   |
|                | t3a.xlarge                    |

**Note:** Additional instance types are also supported. Refer to Support, Sales, or Professional Services for deployment optimization.

Starting in the 5.12.00 release, V Series 2 deployments in AWS can also be deployed in conjunction with a Network Load Balancer. Refer to the Configure an External Load Balancer topic more information.

More detailed information and step-by-step instructions for deployment, refer to the Configure GigaVUE Fabric Components in GigaVUE-FM topic in the *GigaVUE Cloud Suite for AWS–GigaVUE V Series 2* guide.

## Network Firewall Requirements for AWS

Following is the Network Firewall Requirements for V Series 2 node deployment.

| Direction                                                | Туре                                | Protocol         | Port                               | CIDR                         | Purpose                                                                      |  |  |
|----------------------------------------------------------|-------------------------------------|------------------|------------------------------------|------------------------------|------------------------------------------------------------------------------|--|--|
| GigaVUE-FM                                               | GigaVUE-FM                          |                  |                                    |                              |                                                                              |  |  |
| Inbound                                                  | <ul><li>HTTPS</li><li>SSH</li></ul> | ТСР              | <ul><li> 443</li><li> 22</li></ul> | Administrator<br>Subnet      | Management connection<br>to GigaVUE-FM                                       |  |  |
| Outbound                                                 | Custom TCP<br>Rule                  | TCP(6)           | 9900                               | GigaVUE-FM IP                | Allows G-vTAP Controller<br>to communicate with<br>GigaVUE-FM                |  |  |
| Outbound<br>(optional)                                   | Custom TCP<br>Rule                  | ТСР              | 8890                               | V Series Proxy<br>IP         | Allows GigaVUE-FM to<br>communicate with V<br>Series Proxy                   |  |  |
| Outbound<br>(configuration<br>without V Series<br>Proxy) | Custom TCP<br>Rule                  | ТСР              | 8889                               | V Series 2 Node<br>IP        | Allows GigaVUE-FM to<br>communicate with V<br>Series node                    |  |  |
| G-vTAP Control                                           | ler                                 | ,                |                                    |                              |                                                                              |  |  |
| Inbound                                                  | Custom TCP<br>Rule                  | TCP(6)           | 9900                               | GigaVUE-FM IP                | Allows G-vTAP Controller<br>to communicate with<br>GigaVUE-FM                |  |  |
| Outbound                                                 | Custom TCP<br>Rule                  | TCP(6)           | 9901                               | G-vTAP<br>Controller IP      | Allows G-vTAP Controller<br>to communicate with G-<br>vTAP Agents            |  |  |
| G-vTAP Agent                                             |                                     |                  |                                    |                              |                                                                              |  |  |
| Inbound                                                  | Custom TCP<br>Rule                  | TCP(6)           | 9901                               | G-vTAP<br>Controller IP      | Allows G-vTAP Agents to<br>communicate with G-vTAP<br>Controller             |  |  |
| Outbound                                                 | • UDP<br>• IP                       | • UDP<br>(VXLAN) | VXLAN<br>(default<br>4789)         | G-vTAP Agent<br>or Subnet IP | Allows G-vTAP Agents to<br>(VXLAN/L2GRE) tunnel<br>traffic to V Series nodes |  |  |

#### *GigaVUE V Series Quick Start Guide*

| Direction              | Туре               | Protocol                                                                 | Port                                                            | CIDR                                                                 | Purpose                                                                              |
|------------------------|--------------------|--------------------------------------------------------------------------|-----------------------------------------------------------------|----------------------------------------------------------------------|--------------------------------------------------------------------------------------|
|                        |                    | <ul> <li>IP</li> <li>Protocol</li> <li>(L2GRE)</li> </ul>                |                                                                 |                                                                      |                                                                                      |
| V Series Pro           | xy (optional)      |                                                                          |                                                                 |                                                                      |                                                                                      |
| Inbound                | Custom TCP<br>Rule | ТСР                                                                      | 8890                                                            | GigaVUE-FM IP                                                        | Allows GigaVUE-FM to<br>communicate with V<br>Series Proxy                           |
| Outbound               | Custom TCP<br>Rule | ТСР                                                                      | 8889                                                            | V Series 2 node<br>IP                                                | Allows V Series Proxy to<br>communicate with V<br>Series node                        |
| V Series 2 no          | ode                |                                                                          |                                                                 |                                                                      |                                                                                      |
| Inbound                | Custom TCP<br>Rule | ТСР                                                                      | 8889                                                            | <ul> <li>GigaVUE-FM<br/>IP</li> <li>V Series<br/>Proxy IP</li> </ul> | Allows V Series Proxy or<br>GigaVUE-FM to<br>communicate with V<br>Series node       |
| Inbound                | • UDP<br>• IP      | <ul> <li>UDP<br/>(VXLAN)</li> <li>IP<br/>Protocol<br/>(L2GRE)</li> </ul> | <ul> <li>VXLAN<br/>(default<br/>4789)</li> <li>L2GRE</li> </ul> | G-vTAP Agent<br>or Subnet IP                                         | Allows G-vTAP Agents to<br>(VXLAN/L2GRE) tunnel<br>traffic to V Series nodes         |
| Inbound                | UDP                | UDPGRE                                                                   | 4754                                                            | Ingress Tunnel                                                       | Allows to UDPGRE Tunnel<br>to communicate and<br>tunnel traffic to V Series<br>nodes |
| Outbound               | Custom UDP<br>Rule | <ul> <li>UDP<br/>(VXLAN)</li> <li>IP<br/>Protocol<br/>(L2GRE)</li> </ul> | VXLAN<br>(default<br>4789)                                      | Tool IP                                                              | Allows V Series node to<br>communicate and tunnel<br>traffic to the Tool             |
| Outbound<br>(optional) | ICMP               | ICMP                                                                     | <ul> <li>echo<br/>request</li> <li>echo<br/>reply</li> </ul>    | Tool IP                                                              | Allows V Series node to<br>health check tunnel<br>destination traffic                |

## GigaVUE-FM Version Compatibility Matrix

The following tables list the different versions of GigaVUE Cloud Suite Cloud Suite solutions, GigaVUE cloud components with different versions of GigaVUE-FM.

Refer to the following topics for detailed information:

- Version Compatibility for V Series 2 Configuration
- Version Compatibility for V Series 1 Configuration

### Version Compatibility for V Series 2 Configuration

| GigaVUE-FM | GigaVUE<br>Cloud Suite | G-vTAP<br>Agent | G-vTAP<br>Controller | GigaVUE<br>V Series<br>Node | GigaVUE<br>V Series<br>Proxy |
|------------|------------------------|-----------------|----------------------|-----------------------------|------------------------------|
|            | AWS                    | v1.8-5          | √1.8-5               | √2.5.0                      | v2.5.0                       |
| 5.15.00    | Azure                  | v1.8-5          | √1.8-5               | v2.5.0                      | v2.5.0                       |
| 5.15.00    | OpenStack              | v1.8-5          | √1.8-5               | v2.5.0                      | v2.5.0                       |
|            | VMware                 | N/A             | N/A                  | v2.5.0                      | N/A                          |
|            | AnyCloud               | v1.8-5          | √1.8-5               | v2.5.0                      | v2.5.0                       |
|            |                        |                 |                      |                             |                              |
|            | AWS                    | v1.8-4          | v1.8-4               | v2.4.0                      | v2.4.0                       |
| 5.14.00    | Azure                  | v1.8-4          | v1.8-4               | v2.4.0                      | v2.4.0                       |
| 5.14.00    | OpenStack              | v1.8-4          | v1.8-4               | v2.4.0                      | v2.4.0                       |
|            | VMware                 | N/A             | N/A                  | v2.4.0                      | N/A                          |
|            | AnyCloud               | v1.8-4          | v1.8-4               | v2.4.0                      | v2.4.0                       |

#### *GigaVUE V Series Quick Start Guide*

| GigaVUE-FM | GigaVUE<br>Cloud Suite | G-vTAP<br>Agent | G-vTAP<br>Controller | GigaVUE<br>V Series<br>Node | GigaVUE<br>V Series<br>Proxy |
|------------|------------------------|-----------------|----------------------|-----------------------------|------------------------------|
|            | AWS                    | v1.8-3          | v1.8-3               | v2.3.3                      | ∨2.3.3                       |
| 5.13.01    | Azure                  | v1.8-3          | √1.8-3               | v2.3.3                      | ∨2.3.3                       |
|            | OpenStack              | v1.8-3          | v1.8-3               | v2.3.3                      | v2.3.3                       |
|            | VMware                 | N/A             | N/A                  | v2.3.3                      | N/A                          |
|            | AnyCloud               | v1.8-3          | v1.8-3               | v2.3.3                      | v2.3.3                       |

| 5.13.00 | AWS       | v1.8-2 | v1.8-2 | v2.3.0 | v2.3.0 |
|---------|-----------|--------|--------|--------|--------|
|         | Azure     | v1.8-2 | v1.8-2 | v2.3.0 | v2.3.0 |
|         | OpenStack | v1.8-2 | v1.8-2 | v2.3.0 | v2.3.0 |
|         | VMware    | N/A    | N/A    | v2.3.1 | N/A    |

|         | AWS       | v1.8-1 | v1.8-1 | v2.2.0 | v2.2.0 |
|---------|-----------|--------|--------|--------|--------|
| 5.12.01 | OpenStack | v1.8-1 | ∨1.8-1 | v2.2.0 | v2.2.0 |
|         | VMware    | N/A    | N/A    | v2.2.1 | N/A    |

|         | AWS       | ∨1.7-1 | v1.7-1 | v2.1.0 | v2.1.0 |
|---------|-----------|--------|--------|--------|--------|
| 5.12.00 | OpenStack | ∨1.7-1 | √1.7-1 | v2.1.0 | v2.1.0 |
|         | VMware    | N/A    | N/A    | v2.2.0 | N/A    |

## Version Compatibility for V Series 1 Configuration

| GigaVUE-FM                                      | GigaVUE<br>Cloud Suite | G-vTAP<br>Agent | G-vTAP<br>Controller | GigaVUE<br>V Series<br>Node | GigaVUE<br>V Series<br>Controller |
|-------------------------------------------------|------------------------|-----------------|----------------------|-----------------------------|-----------------------------------|
|                                                 | AWS                    | v1.8-5          | v1.8-5               | ∨1.7-2                      | v1.7-2                            |
| 5.15.00                                         | Azure                  | v1.8-5          | √1.8-5               | v1.7-2                      | v1.7-2                            |
| 5.15.00                                         | OpenStack              | v1.8-5          | v1.8-5               | v1.7-2                      | v1.7-2                            |
|                                                 | AnyCloud               | √1.8-5          | v1.8-5               | ∨1.7-2                      | √1.7-2                            |
|                                                 |                        |                 |                      |                             |                                   |
|                                                 | AWS                    | v1.8-4          | v1.8-4               | ∨1.7-1                      | √1.7-1                            |
| 5.14.00                                         | Azure                  | v1.8-4          | vl.8-4               | ∨1.7-1                      | ∨1.7-1                            |
| 3.14.00                                         | OpenStack              | v1.8-4          | v1.8-4               | ∨1.7-1                      | ∨1.7-1                            |
|                                                 | AnyCloud               | v1.8-4          | v1.8-4               | ∨1.7-1                      | ∨1.7-1                            |
|                                                 |                        |                 |                      |                             |                                   |
| 5.10.01, 5.11.00, 5.11.01,<br>5.12.00, 5.13.00, | AWS                    | ∨1.7-1          | √1.7-1               | v1.7-1                      | √1.7-1                            |
|                                                 | Azure                  | ∨1.7-1          | v1.7-1               | v1.7-1                      | ∨1.7-1                            |
| 5.13.01                                         | OpenStack              | v1.7-1          | v1.7-1               | v1.7-1                      | √1.7-1                            |
|                                                 | AnyCloud               | ∨1.7-1          | v1.7-1               | ∨1.7-1                      | √1.7-1                            |

## Supported GigaSMART Operations

The following table lists the supported GigaSMART operations by GigaVUE Cloud Suite V Series 2 Nodes.

| Giga SMART<br>Operation                             | GigaVUE<br>Cloud Suite<br>for AWS | GigaVUE<br>Cloud Suite<br>for Azure | GigaVUE<br>Cloud Suite<br>for<br>OpenStack | GigaVUE<br>Cloud Suite<br>for VMware | GigaVUE<br>Cloud Suite<br>for<br>AnyCloud |
|-----------------------------------------------------|-----------------------------------|-------------------------------------|--------------------------------------------|--------------------------------------|-------------------------------------------|
| Masking                                             | $\checkmark$                      | $\checkmark$                        | $\checkmark$                               | ✓                                    | $\checkmark$                              |
| Packet Slicing                                      | $\checkmark$                      | $\checkmark$                        | $\checkmark$                               | $\checkmark$                         | $\checkmark$                              |
| De-Duplication                                      | $\checkmark$                      | $\checkmark$                        | $\checkmark$                               | $\checkmark$                         | $\checkmark$                              |
| L2GRE Tunnel<br>Encapsulation                       | ~                                 | ×                                   | $\checkmark$                               | ~                                    | ×                                         |
| VXLAN Tunnel<br>Encapsulation                       | ~                                 | ✓                                   | $\checkmark$                               | ~                                    | ×                                         |
| L2GRE Tunnel<br>Decapsulation                       | ~                                 | ×                                   | $\checkmark$                               | ~                                    | ×                                         |
| VXLAN Tunnel<br>Decapsulation                       | $\checkmark$                      | ✓                                   | $\checkmark$                               | ~                                    | ×                                         |
| ERSPAN Tunnel<br>Decapsulation                      | $\checkmark$                      | ×                                   | $\checkmark$                               | ~                                    | ×                                         |
| UDPGRE Tunnel<br>Decapsulation                      | $\checkmark$                      | ×                                   | $\checkmark$                               | ~                                    | ×                                         |
| GENEVE Decap                                        | $\checkmark$                      | ×                                   | ×                                          | ✓<br>(NSX-T)                         | ×                                         |
| Header Stripping                                    | ×                                 | ×                                   | ×                                          | ×                                    | ×                                         |
| Header Addition                                     | ×                                 | ×                                   | ×                                          | ×                                    | ×                                         |
| FlowVUE (IP-based)                                  | ×                                 | ×                                   | ×                                          | ×                                    | ×                                         |
| Adaptive Packet<br>Filtering (APF)<br>without RegEx | $\checkmark$                      | √                                   | $\checkmark$                               | ~                                    | ×                                         |
| Application Session<br>Filtering (ASF)              | $\checkmark$                      | ✓                                   | ×                                          | ~                                    | ×                                         |
| Application Filtering<br>Intelligence (AFI)         | $\checkmark$                      | ✓                                   | ×                                          | ~                                    | ×                                         |
| Application<br>Metadata<br>Intelligence(AMI)        | ✓                                 | √                                   | ×                                          | ~                                    | ×                                         |
| Application<br>Visualization                        | ~                                 | ✓                                   | ×                                          | ~                                    | ×                                         |
| Load Balancing<br>(Stateless)                       | ~                                 | √                                   | $\checkmark$                               | ~                                    | ×                                         |

| GigaSMART<br>Operation                                   | GigaVUE<br>Cloud Suite<br>for AWS | GigaVUE<br>Cloud Suite<br>for Azure | GigaVUE<br>Cloud Suite<br>for<br>OpenStack | GigaVUE<br>Cloud Suite<br>for VMware | GigaVUE<br>Cloud Suite<br>for<br>AnyCloud |
|----------------------------------------------------------|-----------------------------------|-------------------------------------|--------------------------------------------|--------------------------------------|-------------------------------------------|
| Load Balancing<br>(Stateful)                             | ×                                 | ×                                   | ×                                          | ×                                    | ×                                         |
| SSL Decryption for<br>Out-of-Band Tools<br>(Passive SSL) | ×                                 | ×                                   | ×                                          | ×                                    | ✓                                         |
| SSL Decryption for<br>Inline Tools                       | ×                                 | ×                                   | ×                                          | ×                                    | ×                                         |

## **GigaVUE V Series Logs and Commands**

### CLI Commands

| Device/Component     | Platform                     | Commands |
|----------------------|------------------------------|----------|
| Fabric Manager(FM)   | NA                           |          |
| GvTAP Controller     | AWS/OpenStack/Azure/Anycloud | gvtapr   |
| GvTAP OVS Controller | OpenStack                    | gvtapr   |
| GvTAP Agent Log      | AWS/OpenStack/Azure/Anycloud | gvtapl   |
| GvTAP OVS Agent Log  | OpenStack                    | gvtapl   |
| V-Series Controller  | AWS/OpenStack/Azure/Anycloud |          |
| V-Series Node        | AWS/OpenStack/Azure/Anycloud | apiv     |

### Logs

| Device/Component        | Platform                         | Logs                                                       |
|-------------------------|----------------------------------|------------------------------------------------------------|
| Fabric Manager(FM)      | NA                               | https:// <fm<br>IP&gt;/api/0.9/sys/log/file/vmm.lo</fm<br> |
|                         |                                  | g                                                          |
| GvTAP Controller        | AWS/OpenStack/Azure/Anyclou<br>d |                                                            |
| GvTAP OVS<br>Controller | OpenStack                        | /var/log/syslog                                            |

| Device/Component       | Platform                         | Logs                                                                        |
|------------------------|----------------------------------|-----------------------------------------------------------------------------|
| GvTAP Agent Log        | AWS/OpenStack/Azure/Anyclou<br>d |                                                                             |
| GvTAP OVS Agent<br>Log | OpenStack                        | /var/log/gvtap-agent.log                                                    |
| V-Series Controller    | AWS/OpenStack/Azure/Anyclou<br>d |                                                                             |
| V-Series Node          | AWS/OpenStack/Azure/Anyclou<br>d | /var/log/syslog<br>/var/log/vseries-node.log<br>/var/log/web-api-access.log |

## Additional Sources of Information

This appendix provides additional sources of information. Refer to the following sections for details:

- Documentation
- Documentation Feedback
- Contact Technical Support
- Contact Sales
- The Gigamon Community

## Documentation

This table lists all the guides provided for GigaVUE Cloud Suite software and hardware. The first row provides an All-Documents Zip file that contains all the guides in the set for the release.

**Note:** In the online documentation, view What's New to access quick links to topics for each of the new features in this Release; view Documentation Downloads to download all PDFs.

Table 1: Documentation Set for Gigamon Products

#### **GigaVUE Cloud Suite 5.15 Hardware and Software Guides**

**DID YOU KNOW?** If you keep all PDFs for a release in common folder, you can easily search across the doc set by opening one of the files in Acrobat and choosing **Edit > Advanced Search** from the menu. This opens an interface that allows you to select a directory and search across all PDFs in a folder.

#### Hardware

how to unpack, assemble, rack-mount, connect, and initially configure ports the respective GigaVUE Cloud Suite devices; reference information and specifications for the respective GigaVUE Cloud Suite devices

**G-TAP A Series 2 Installation Guide** 

GigaVUE-HC1 Hardware Installation Guide

GigaVUE-HC2 Hardware Installation Guide

**GigaVUE-HC3 Hardware Installation Guide** 

**GigaVUE M Series Hardware Installation Guide** 

GigaVUE TA Series Hardware Installation Guide

#### **GigaVUE Cloud Suite 5.15 Hardware and Software Guides**

GigaVUE-FM Hardware Appliance Guide for GFM-HW1-FM010

GigaVUE-OS Installation Guide for DELL S4112F-ON

Software Installation and Upgrade Guides

GigaVUE-FM Installation, Migration, and Upgrade Guide

GigaVUE-OS Upgrade Guide

Administration

#### **GigaVUE Administration Guide**

covers both GigaVUE-OS and GigaVUE-FM

#### Fabric Management

#### **GigaVUE Fabric Management Guide**

how to install, deploy, and operate GigaVUE-FM; how to configure GigaSMART operations; covers both GigaVUE-FM and GigaVUE-OS features

#### **Cloud Configuration and Monitoring**

how to configure the GigaVUE Cloud Suite components and set up traffic monitoring sessions for the cloud platforms

**GigaVUE V Series Quick Start Guide** 

GigaVUE Cloud Suite for AWS-GigaVUE V Series 2 Guide

GigaVUE Cloud Suite for AWS-GigaVUE V Series 1 Guide

**GigaVUE Cloud Suite for Azure Guide** 

GigaVUE Cloud Suite for OpenStack Guide

**Gigamon Containerized Broker Guide** 

GigaVUE Cloud Suite for VMware—GigaVUE V Series Guide

GigaVUE Cloud Suite for AnyCloud Guide

**GigaVUE Cloud Suite for Kubernetes Guide** 

**GigaVUE Cloud Suite for Nutanix Guide** 

GigaVUE Cloud Suite for VMware—GigaVUE-VM Guide

GigaVUE Cloud Suite for AWS Secret Regions Guide

Reference

#### **GigaVUE-OS CLI Reference Guide**

library of GigaVUE-OS CLI (Command Line Interface) commands used to configure and operate GigaVUE

#### **GigaVUE Cloud Suite 5.15 Hardware and Software Guides**

H Series and TA Series devices

GigaVUE-OS Cabling Quick Reference Guide

guidelines for the different types of cables used to connect Gigamon devices

GigaVUE-OS Compatibility and Interoperability Matrix

compatibility information and interoperability requirements for Gigamon devices

**GigaVUE-FM REST API Reference in GigaVUE-FM User's Guide** samples uses of the GigaVUE-FM Application Program Interfaces (APIs)

#### **Release Notes**

#### GigaVUE-OS, GigaVUE-FM, GigaVUE-VM, G-TAP A Series, and GigaVUE Cloud Suite Release Notes

new features, resolved issues, and known issues in this release ;

important notes regarding installing and upgrading to this release

**Note:** Release Notes are not included in the online documentation.

**Note:** Registered Customers can log in to My Gigamon to download the Software and Release Notes from the Software & Docs page on to My Gigamon. Refer to How to Download Software and Release Notes from My Gigamon.

#### In-Product Help

#### **GigaVUE-FM Online Help**

how to install, deploy, and operate GigaVUE-FM.

#### GigaVUE-OS H-VUE Online Help

provides links the online documentation.

# How to Download Software and Release Notes from My Gigamon

Registered Customers can download software and corresponding Release Notes documents from the **Software & Release Notes** page on to My Gigamon. Use the My Gigamon Software & Docs page to download:

- Gigamon Software installation and upgrade images,
- Release Notes for Gigamon Software, or
- Older versions of PDFs (pre-v5.7).

#### To download release-specific software, release notes, or older PDFs:

- 1. Log in to My Gigamon
- 2. Click on the Software & Release Notes link.
- 3. Use the **Product** and **Release** filters to find documentation for the current release. For example, select Product: "GigaVUE-FM" and Release: "5.6," enter "pdf" in the search box, and then click **GO** to view all PDF documentation for GigaVUE-FM 5.6.xx.

**Note:** My Gigamon is available to registered customers only. Newer documentation PDFs, with the exception of release notes, are all available through the publicly available online documentation.

## **Documentation Feedback**

We are continuously improving our documentation to make it more accessible while maintaining accuracy and ease of use. Your feedback helps us to improve. To provide feedback and report issues in our documentation, send an email to: documentationfeedback@gigamon.com

Please provide the following information in the email to help us identify and resolve the issue. Copy and paste this form into your email, complete it as able, and send. We will respond as soon as possible.

| Documentation Feedback Form |                 |                                                                                      |  |
|-----------------------------|-----------------|--------------------------------------------------------------------------------------|--|
| About You                   | Your Name       |                                                                                      |  |
|                             | Your Role       |                                                                                      |  |
|                             | Your Company    |                                                                                      |  |
|                             |                 |                                                                                      |  |
| For Online Topics           | Online doc link | (URL for where the issue is)                                                         |  |
|                             | Topic Heading   | (if it's a long topic, please provide the heading of the section where the issue is) |  |
|                             |                 | 1                                                                                    |  |

| For PDF Topics         | Document Title                                          | (shown on the cover page or in page header )                                                           |
|------------------------|---------------------------------------------------------|----------------------------------------------------------------------------------------------------|
|                        | Product Version                                         | (shown on the cover page)                                                                              |
|                        | Document Version                                        | (shown on the cover page)                                                                              |
|                        | Chapter Heading                                         | (shown in footer)                                                                                      |
|                        | PDF page #                                              | (shown in footer)                                                                                      |
|                        |                                                         |                                                                                                    |
| How can we<br>improve? | Describe the issue                                      | Describe the error or issue in the documentation.<br>(If it helps, attach an image to show the issue.) |
|                        | How can we improve<br>the content?<br>Be as specific as |                                                                                                    |
|                        | possible.                                               |                                                                                                    |
|                        | Any other<br>comments?                                  |                                                                                                    |
|                        |                                                         |                                                                                                    |

## **Contact Technical Support**

For information about Technical Support: Go to **Settings** > **Support > Contact Support** in GigaVUE-FM.

You can also refer to https://www.gigamon.com/support-and-services/contact-support for Technical Support hours and contact information.

Email Technical Support at <a href="mailto:support@gigamon.com">support@gigamon.com</a>.

## **Contact Sales**

Use the following information to Gigamon channel partner or Gigamon sales representatives.

Telephone: +1.408.831.4025

Sales: inside.sales@gigamon.com

Partners: www.gigamon.com/partners.html

## Premium Support

Email Gigamon at inside.sales@gigamon.com for information on purchasing 24x7 Premium Support. Premium Support entitles you to round-the-clock phone support with a dedicated Support Engineer every day of the week.

## The Gigamon Community

The Gigamon Community is a technical site where Gigamon users, partners, security and network professionals and Gigamon employees come together to share knowledge and expertise, ask questions, build their network and learn about best practices for Gigamon products.

Visit the Gigamon Community site to:

- Find knowledge base articles and documentation
- Ask and answer questions and learn best practices from other members.
- Join special-interest groups to have focused collaboration around a technology, usecase, vertical market or beta release
- Take online learning lessons and tutorials to broaden your knowledge of Gigamon products.
- Submit and vote on feature enhancements and share product feedback. (Customers only)
- Open support tickets (Customers only)
- Download the latest product updates and documentation (Customers only)

The Gigamon Community is a great way to get answers fast, learn from experts and collaborate directly with other members around your areas of interest.

#### Register today at community.gigamon.com

*GigaVUE V Series Quick Start Guide* 

**Questions?** Contact our Community team at community@gigamon.com.

## Glossary

#### D

#### decrypt list

need to decrypt (formerly blacklist)

#### decryptlist

need to decrypt - CLI Command (formerly blacklist)

#### drop list

selective forwarding - drop (formerly blacklist)

#### F

#### forward list

selective forwarding - forward (formerly whitelist)

### L \_\_\_\_\_

#### leader

leader in clustering node relationship (formerly master)

#### Μ

#### member node

follower in clustering node relationship (formerly slave or non-master)

#### Ν

#### no-decrypt list

no need to decrypt (formerly whitelist)

#### nodecryptlist

no need to decrypt- CLI Command (formerly whitelist)

#### Ρ

#### primary source

root timing; transmits sync info to clocks in its network segment (formerly grandmaster)

R

#### receiver

follower in a bidirectional clock relationship (formerly slave)

#### S

#### source

leader in a bidirectional clock relationship (formerly master)